#### **4 4 6 . 3 2 6 A C A D / C A M**

### NC Manufacturing Functions II and RP software

November 12, 2008

Professor: Sung-Hoon Ahn TA: Young-Sun Hong

**School of Mechanical and Aerospace Engineering Seoul National University**

#### **Contents**

- **CATIA V5 NC Manufacturing Function** 
	- Surface machining: Roughing and finishing
- RP software
	- Quicklice™, Stratasys

# CATIA V5 NC Manufacturing Functions II

### **Lecture Materials**

- Download from the class web page
	- "CATIA NC Setting\_Surface.pdf"
	- "CADCAM\_Part2.igs"

# **Surface machining**

- **-** Roughing
	- Video demo
- **Finishing** 
	- Video demo

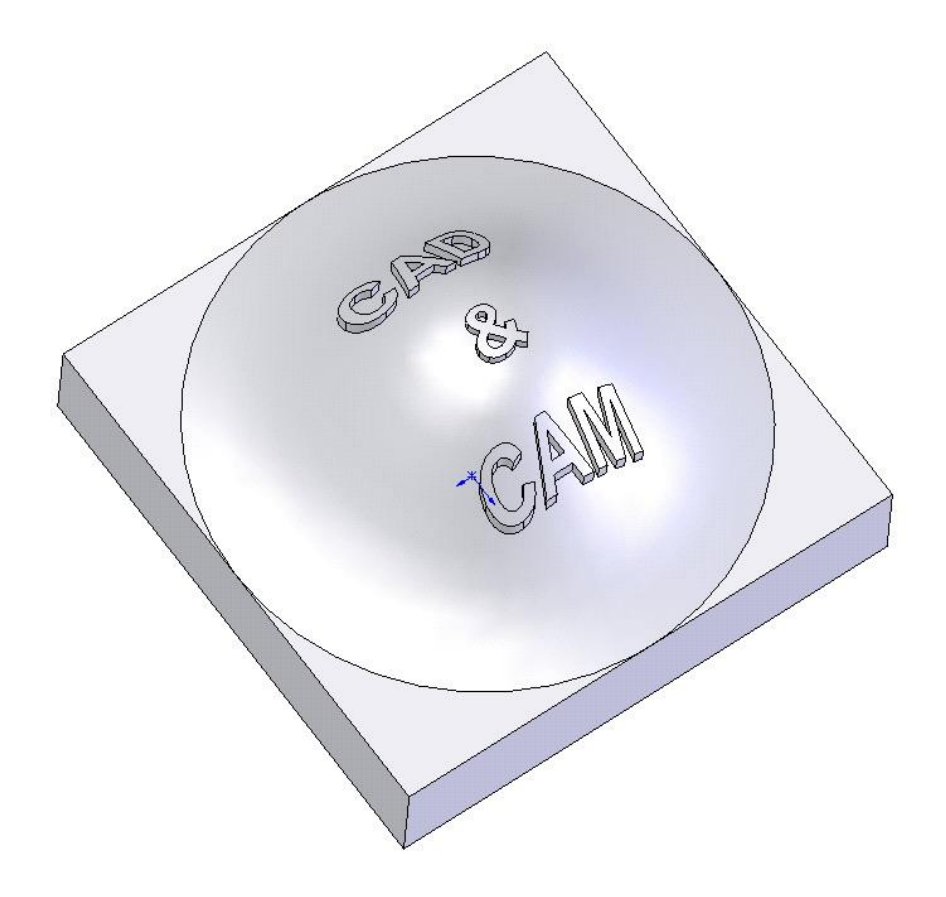

# Rapid Prototyping QuickSliceV64

### **Lecture Materials**

- Download from the class web page
	- "QuickSliceV64-qsni.zip"
- **Extract in a local c drive** 
	- C:\ QuickSliceV64-qsni
- Run the software
	- C:\ QuickSliceV64-qsni\ bin\ qs.bat

### **FDM Software – Three Levels**

- **STL file** Tessellated Stereolithography file export from solid modeling package
- **SSL file** Sliced Layer File, Support Calculation Proper part orientation can drastically affect build time, support requirements, and part strength
- **SML file** Raster, Build Parameters, time estimation

# **STL File – Collapsible Shovel Head**

- **Tessellated** (Triangulated) format
- **Standardized Export** Type
- Quickslice Layout

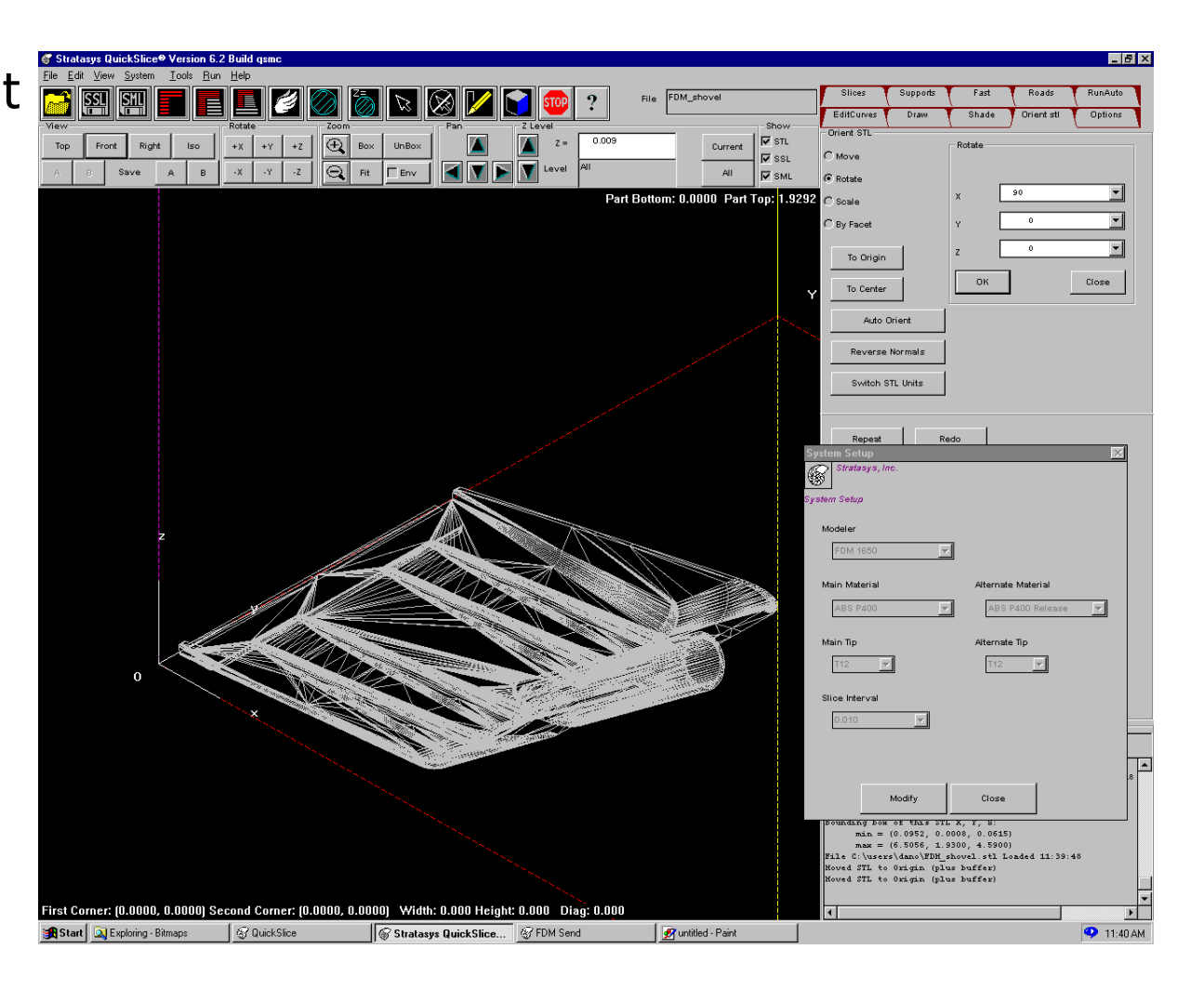

# **SSL File – Unsupported, Front View**

- Vertically Sliced File
- **•** Orientation Important!
- **-** Unsupported Material will fall

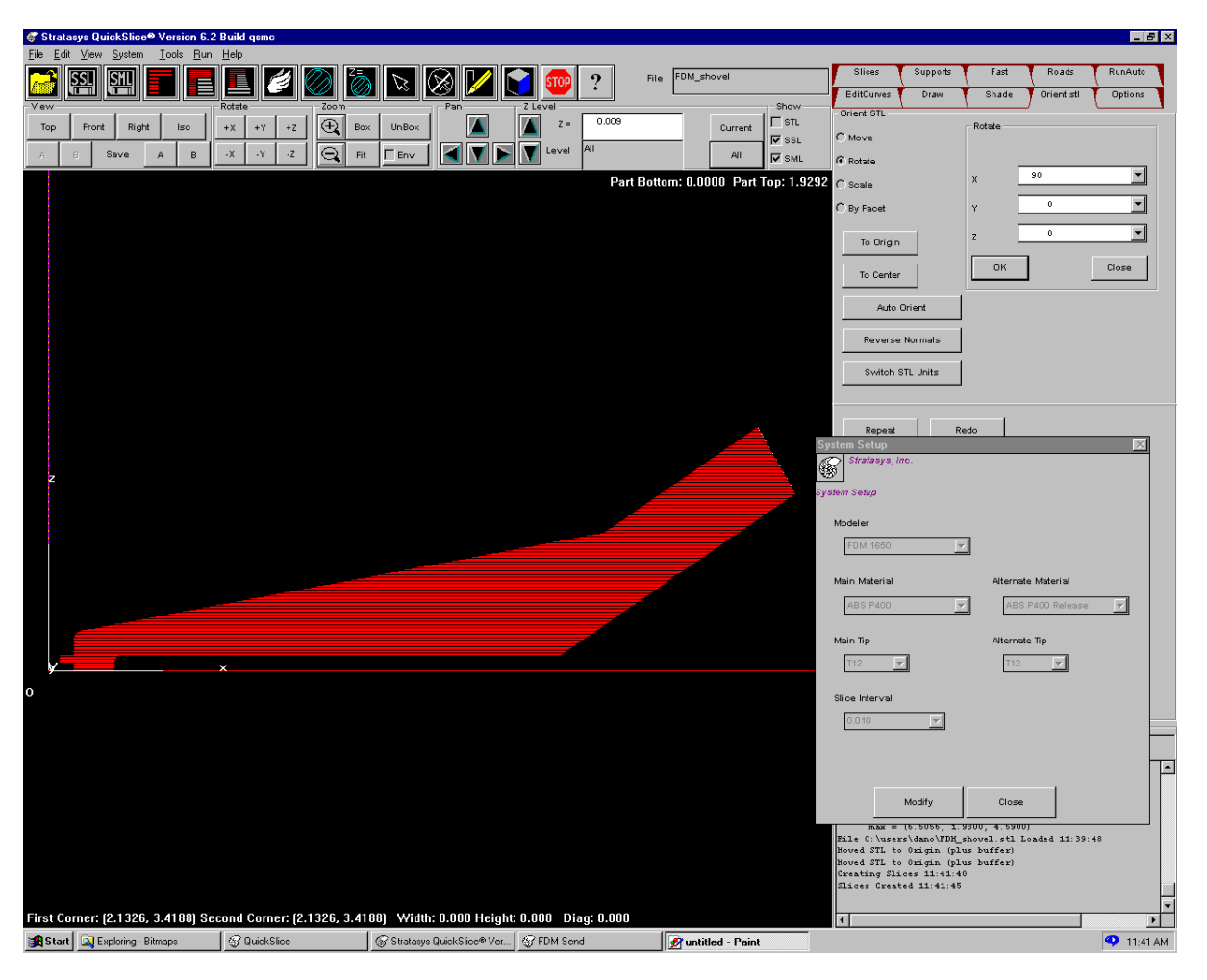

# **SSL File – Supported, Front View**

- **Support Calculation**
- 45° Support rule
- Foam Substrate
- Foam Irregularities

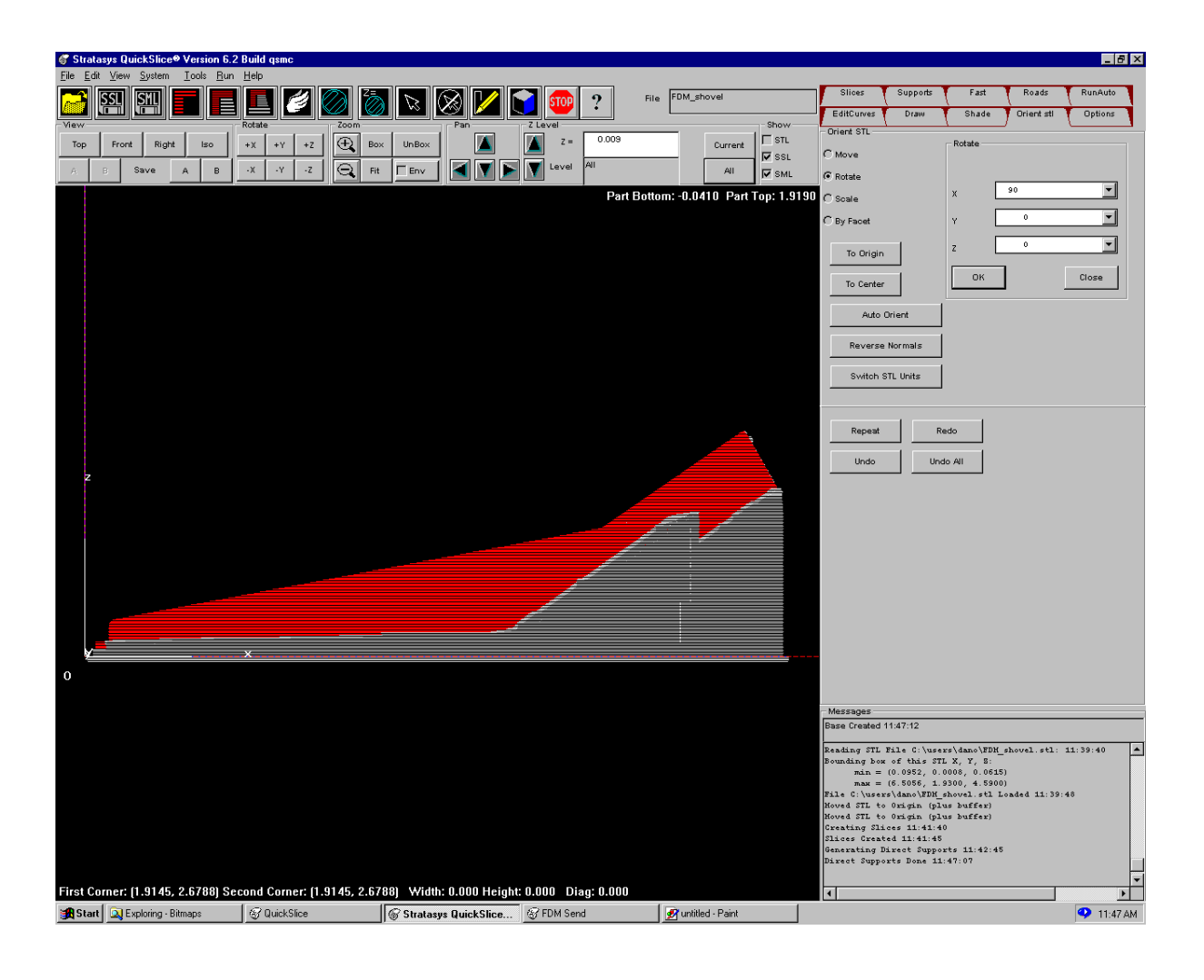

# **SSL File – Supported, Isometric View**

- Support Base (Blue)
- Removing Support **Material**
- Calculation and Removal can be time intensive

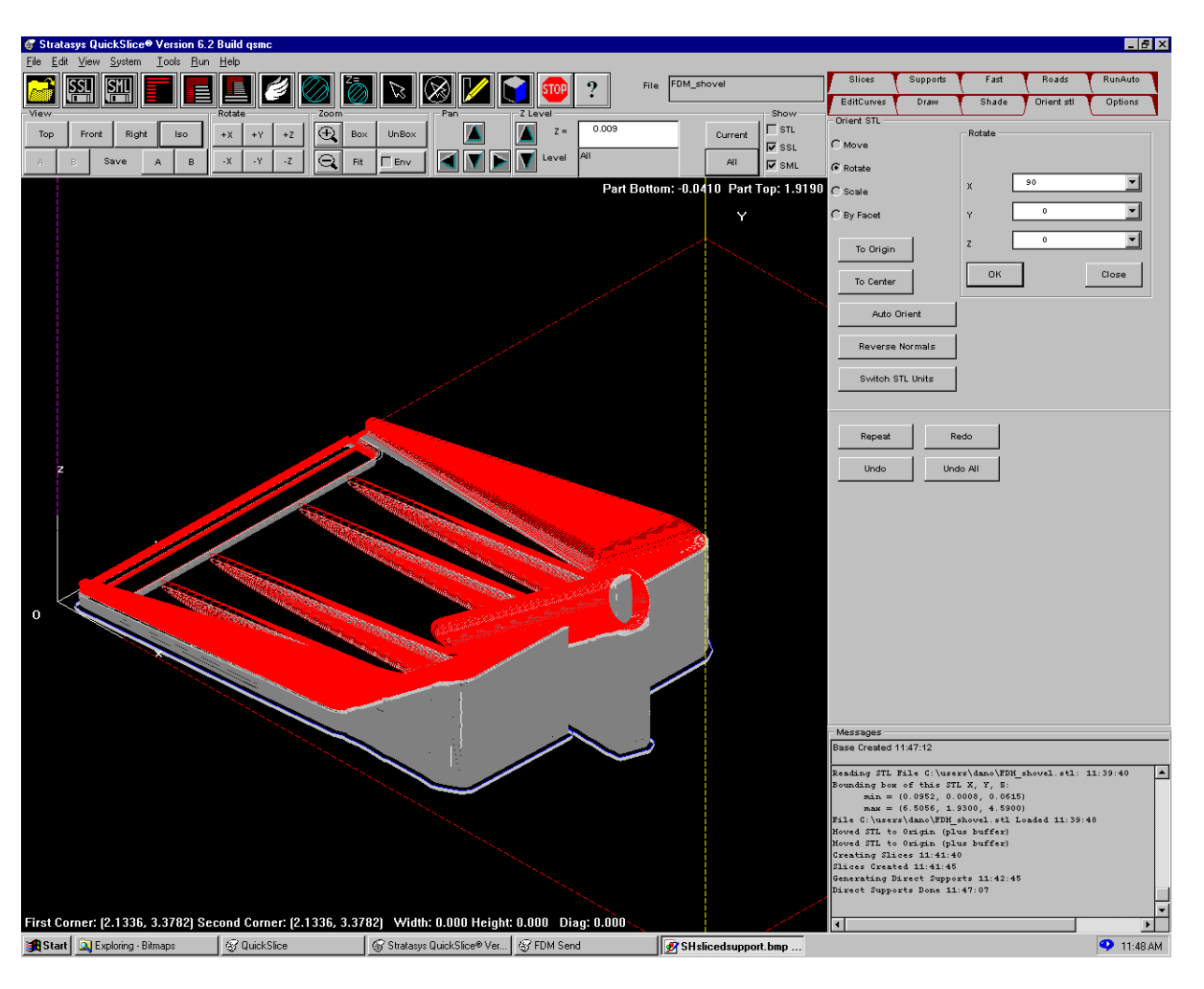

# **SML File – Supported, Isometric View**

- Road Generation
- **Colored Layer of SSL** file determines road orientation
- Road type and orientation strongly affects build time and part strength

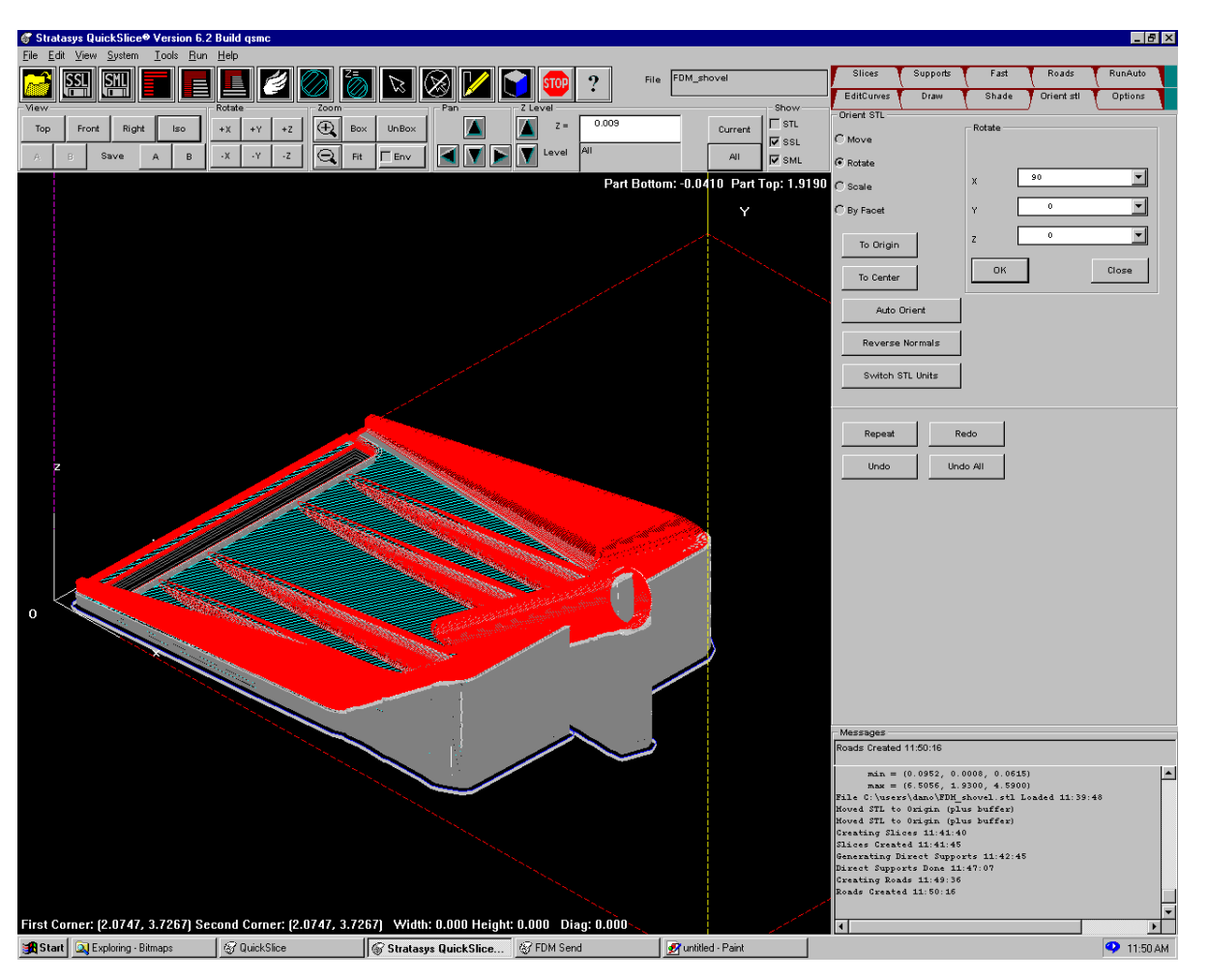

# **SML File – Supported, Top Layer**

- Raster oriented at 45° angle (FDM material behaves like a composite)
- Note loose fill of support material easier to break and quicker to build

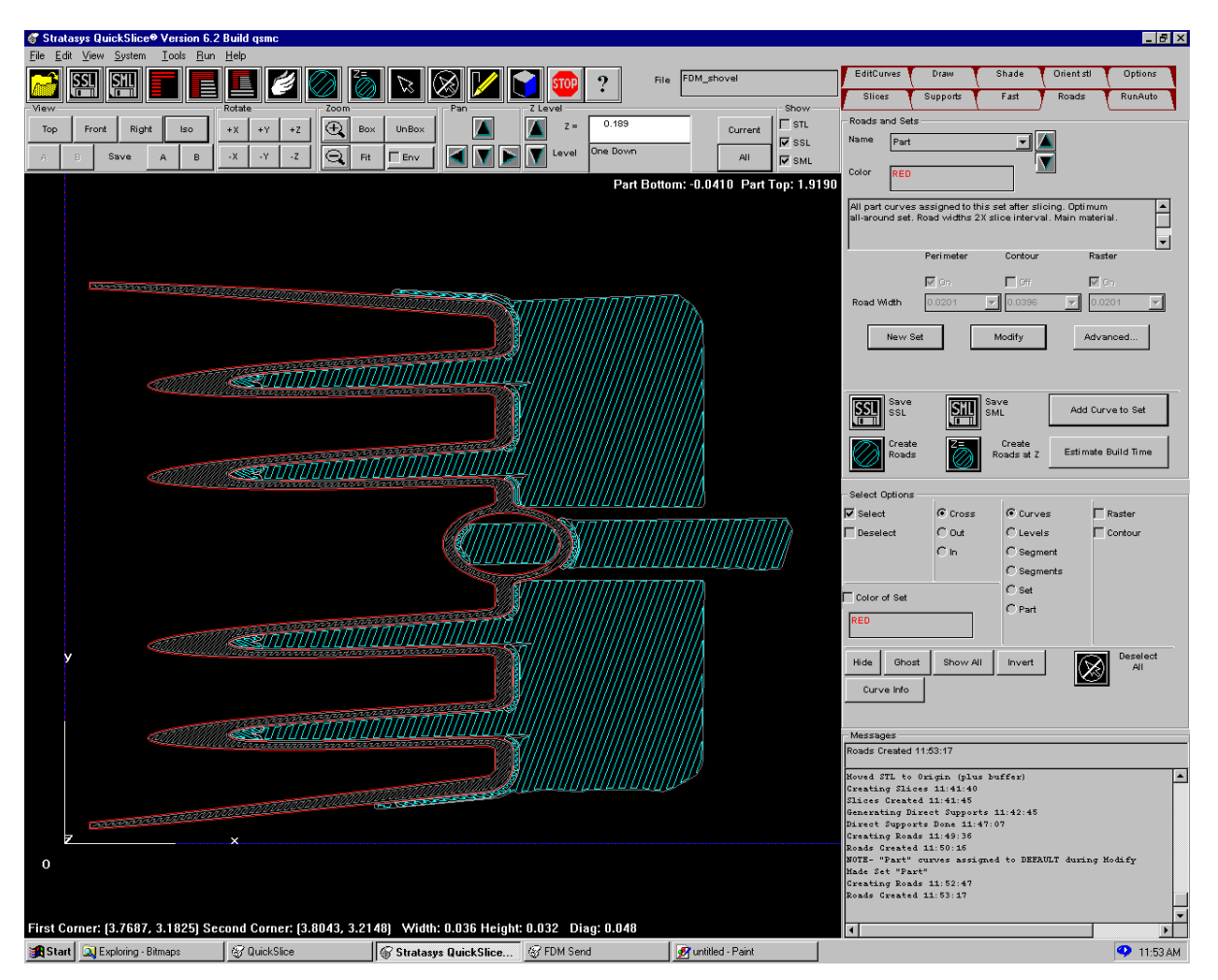

#### **FDM Build Parameters - Software**

- Perimeters, Contours, Raster (Road type)
	- Perimeter: Follows outer shape of current slice-ideal for cosmetic outer surface
	- Contour: Follows shape of perimeter on part interior not commonly used as it leaves gaps
	- Raster: Standard back and forth part fill adds strength to part, composite theory (raster angles)
- Road width Dependant on nozzle size and feed rate ranges from .012 to .0396 for T12 nozzle
- Air Gap Gap between roads allows for tightly fused, strong surface, or sparse, quick building fill